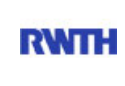

RWTH Aachen **RWTH** Dez. 1.0 - Abt. 1.1 Templergraben 55 52062 Aachen

Tel.: 0241 80 99088 E-Mail: lehre@rwth-aachen.de

RWTH Aachen - Dez. 1.0/Abt. 1.1

Sehr geehrter Herr Dr.-Ing. Dipl.-Päd. Claus Helmut Pütz (PERSÖNLICH)

# Auswertungsbericht der Studentischen Lehrveranstaltungsbewertung

Sehr geehrter Herr Dr.-Ing. Dipl.-Päd. Pütz,

hiermit erhalten Sie die Ergebnisse der Lehrveranstaltungsbewertung aus dem WS16/17 zu Ihrer Umfrage "Einstieg in Räumliches Denken und Konstruieren mit CAD" (Veranstaltungstyp: Vorlesung + Übung).

Bitte besprechen Sie die Ergebnisse mit Ihren Studierenden.

Für Rückfragen stehe ich Ihnen jederzeit gerne zur Verfügung.

Weitere Informationen zur Studentischen Lehrveranstaltungsbewertung erhalten Sie auf unserer Internetseite (Link: http://www.rwth-aachen.de/go/id/bjom).

Mit freundlichen Grüßen

Larissa Franke

RWTH Aachen Abteilung 1.1 - Akademische Angelegenheiten Templergraben 55 52062 Aachen Tel: 0241/80-99088 Fax: 0241/80-92664 E-Mail: lehre@rwth-aachen.de http://www.rwth-aachen.de

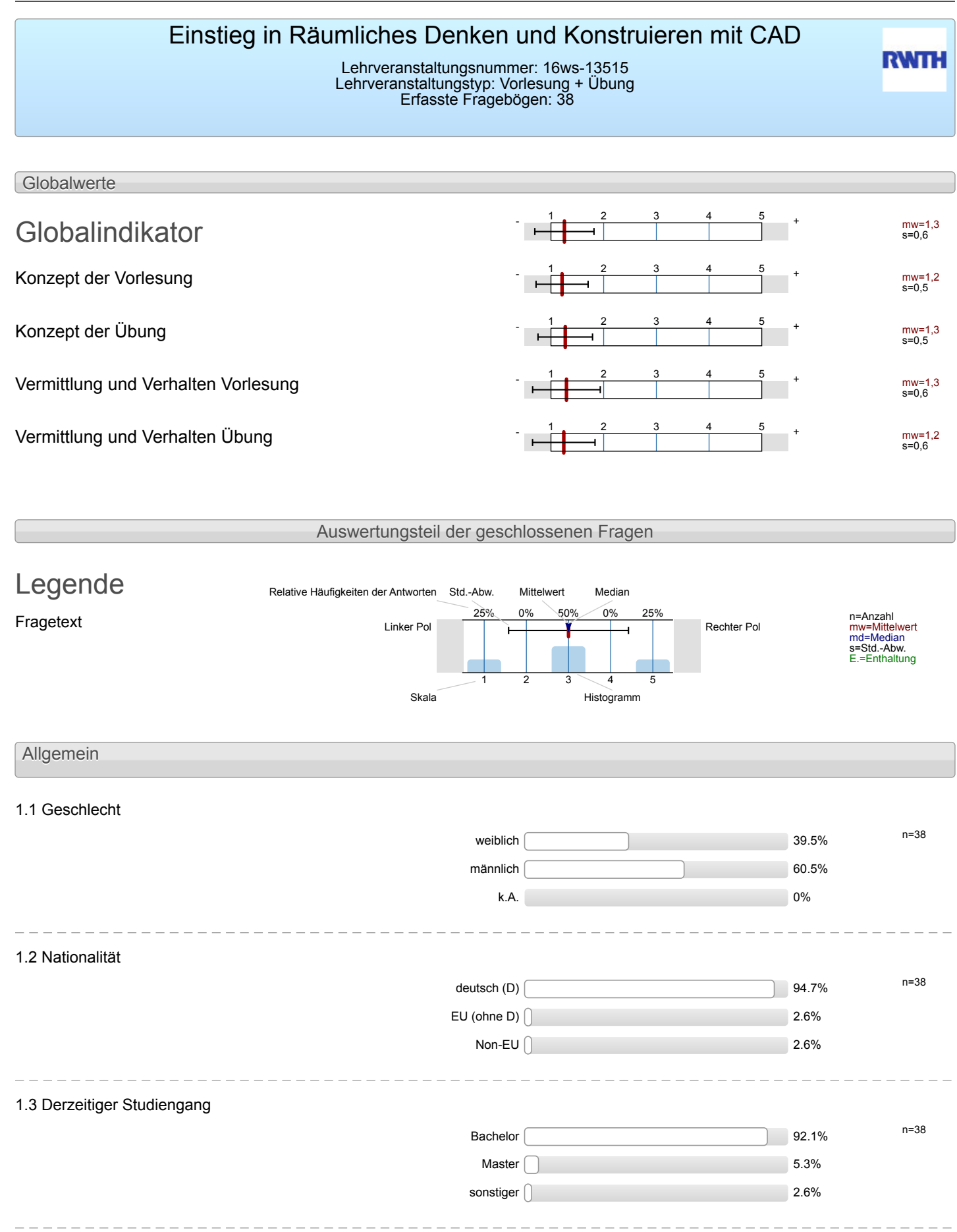

## 1.4 Fachsemester

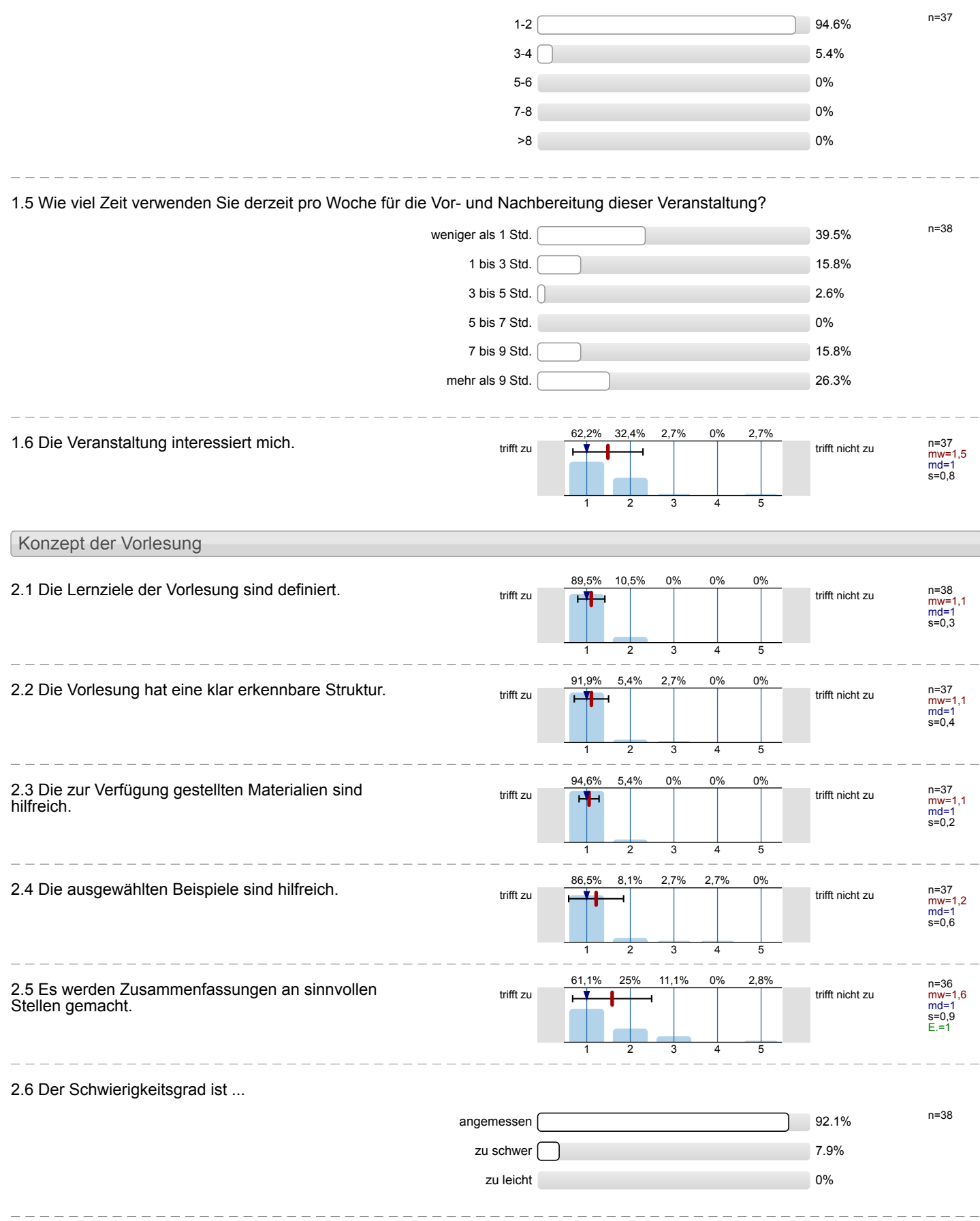

2.7 Ich bewerte das Konzept der Vorlesung mit ...

 $\begin{bmatrix} \phantom{-} \end{bmatrix}$ 

j.

l,

J.

 $\overline{a}$ 

i,

J.

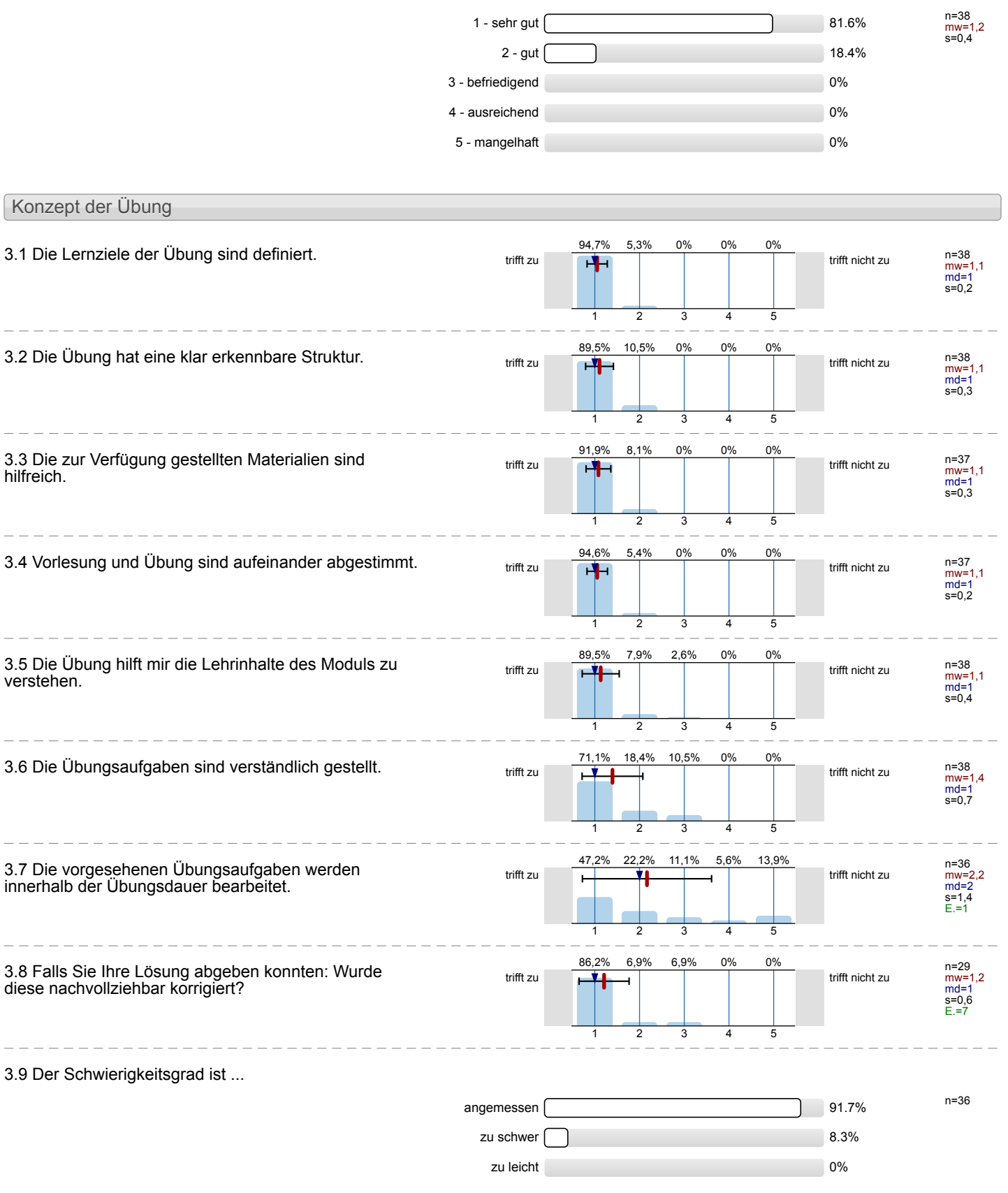

3.10 Ich bewerte das Konzept der Übung mit ...

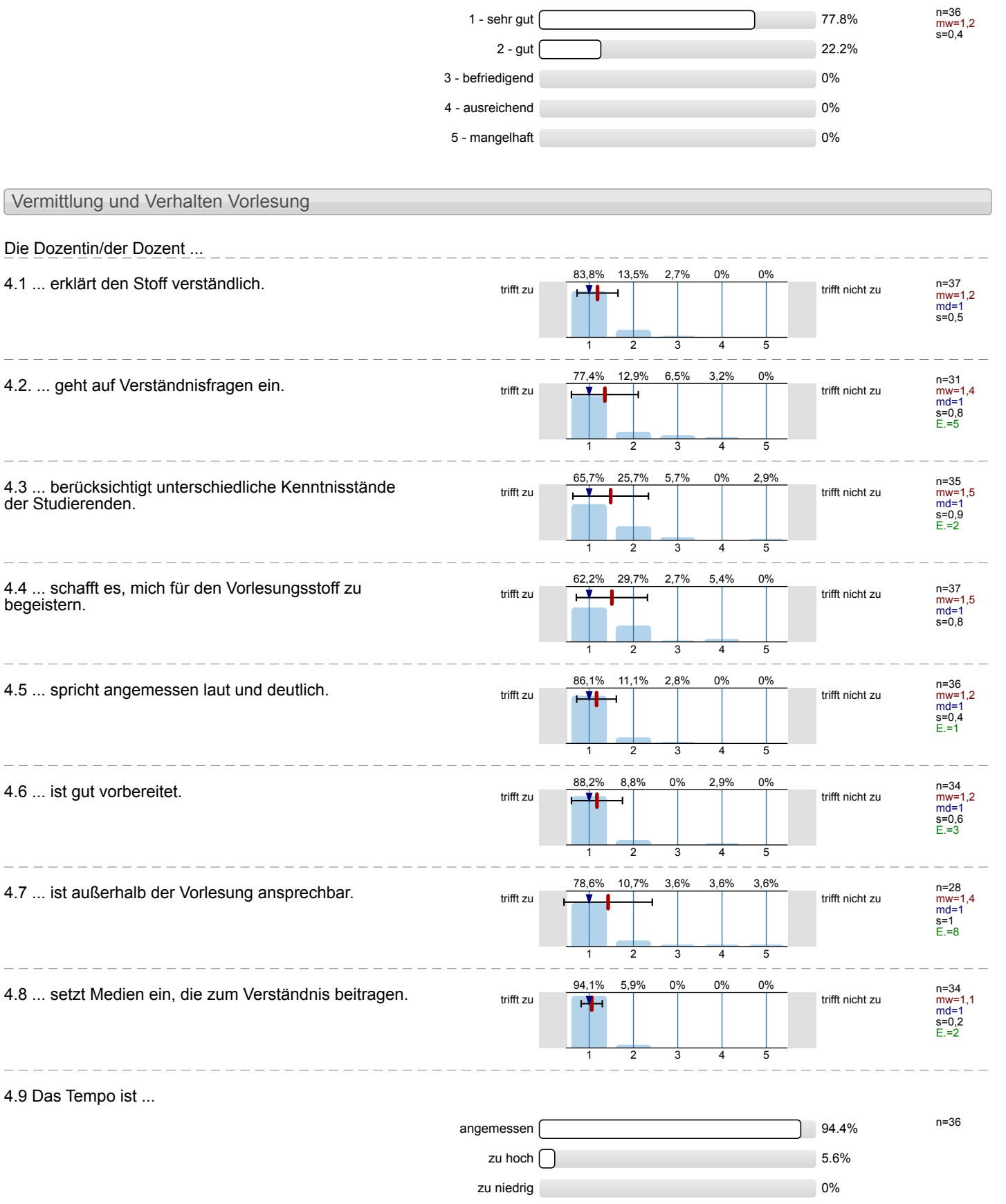

 $4.9$ 

 $\overline{\phantom{a}}$ 

 $4.3$ <br>der

 $=$   $-$ 

 $\frac{1}{2}$ 

 $=$   $-$ 

 $-$ 

 $\frac{1}{2}$ 

 $\frac{1}{2}$ 

 $-$ 

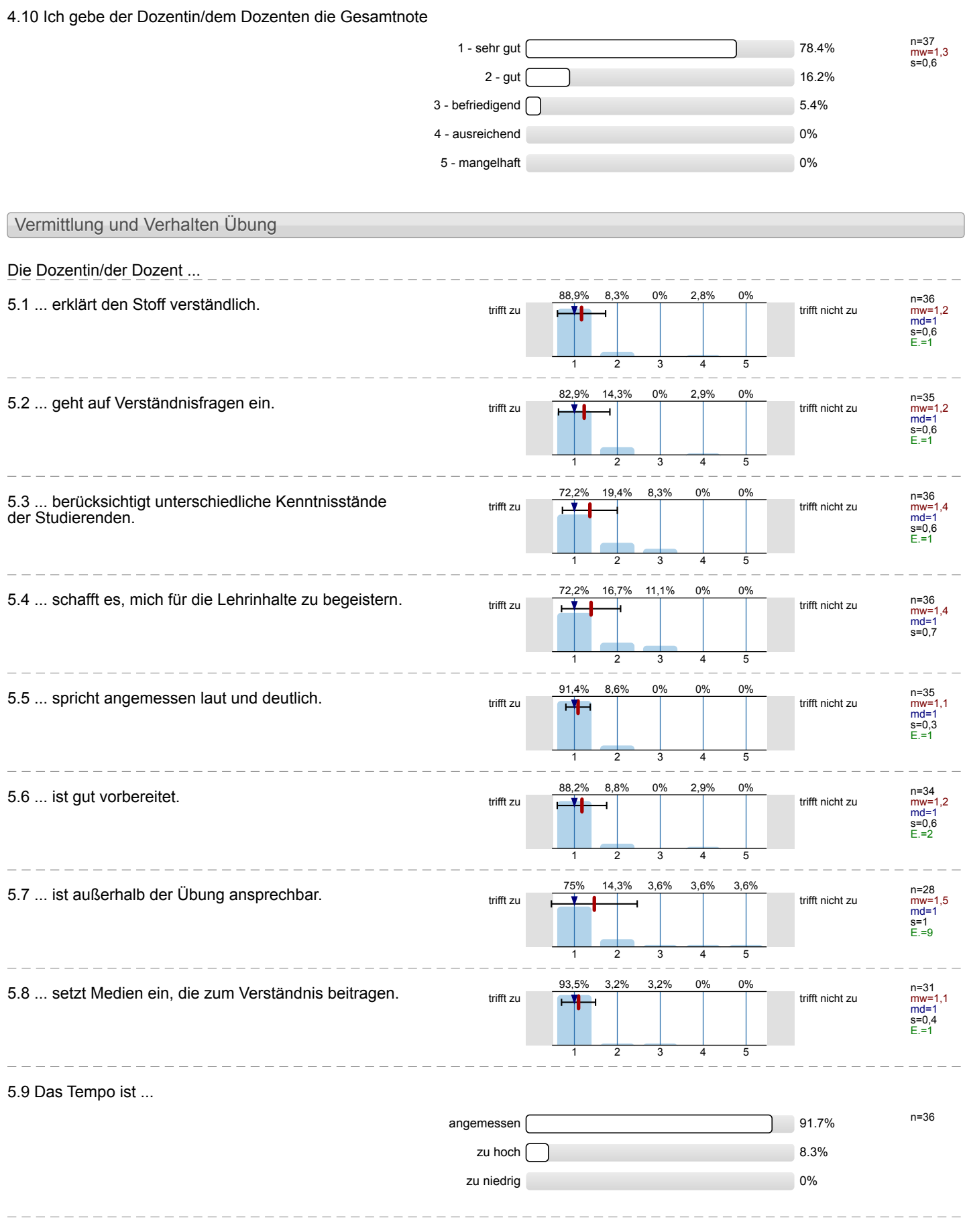

### 5.10 Ich gebe der Dozentin/dem Dozenten die Gesamtnote

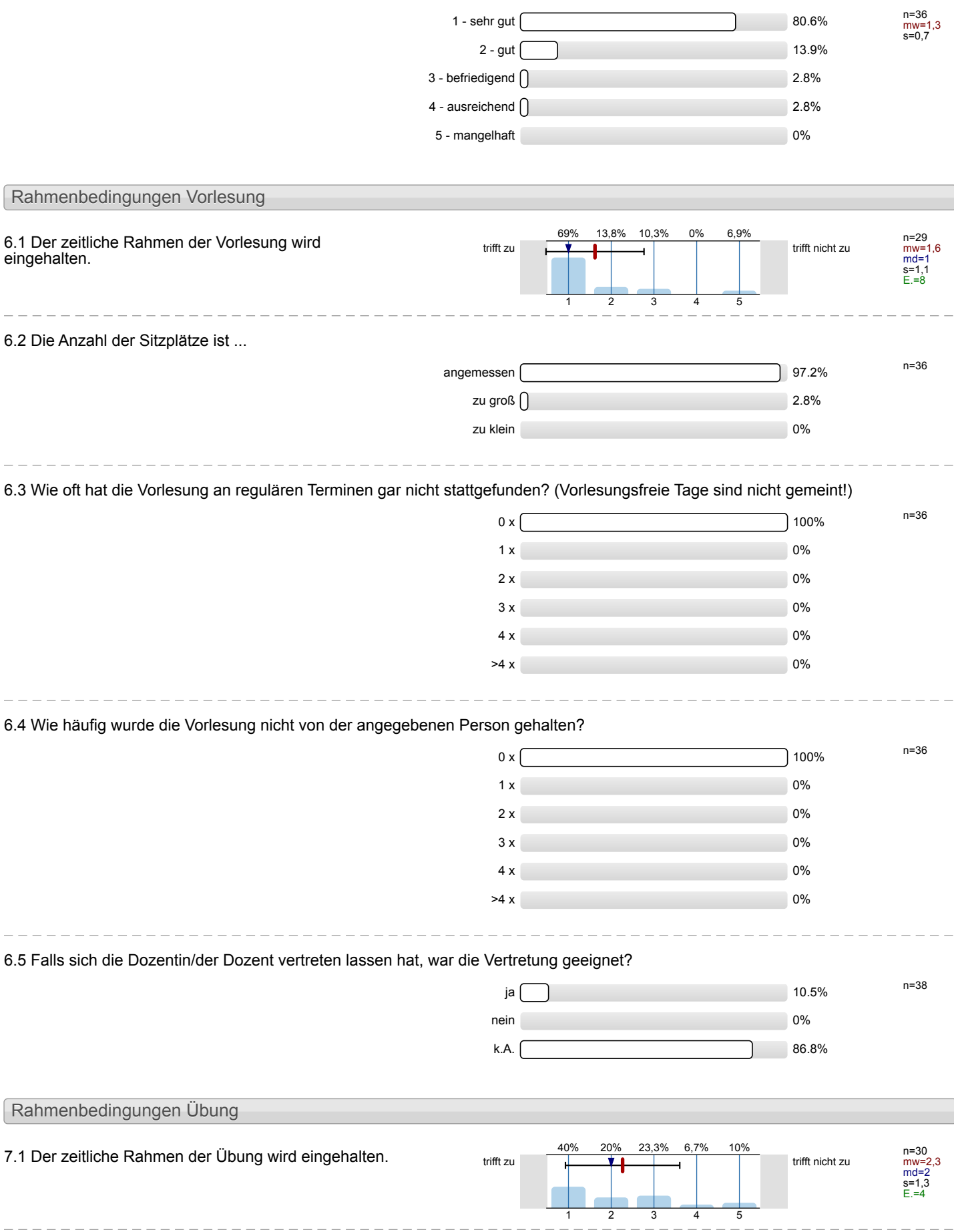

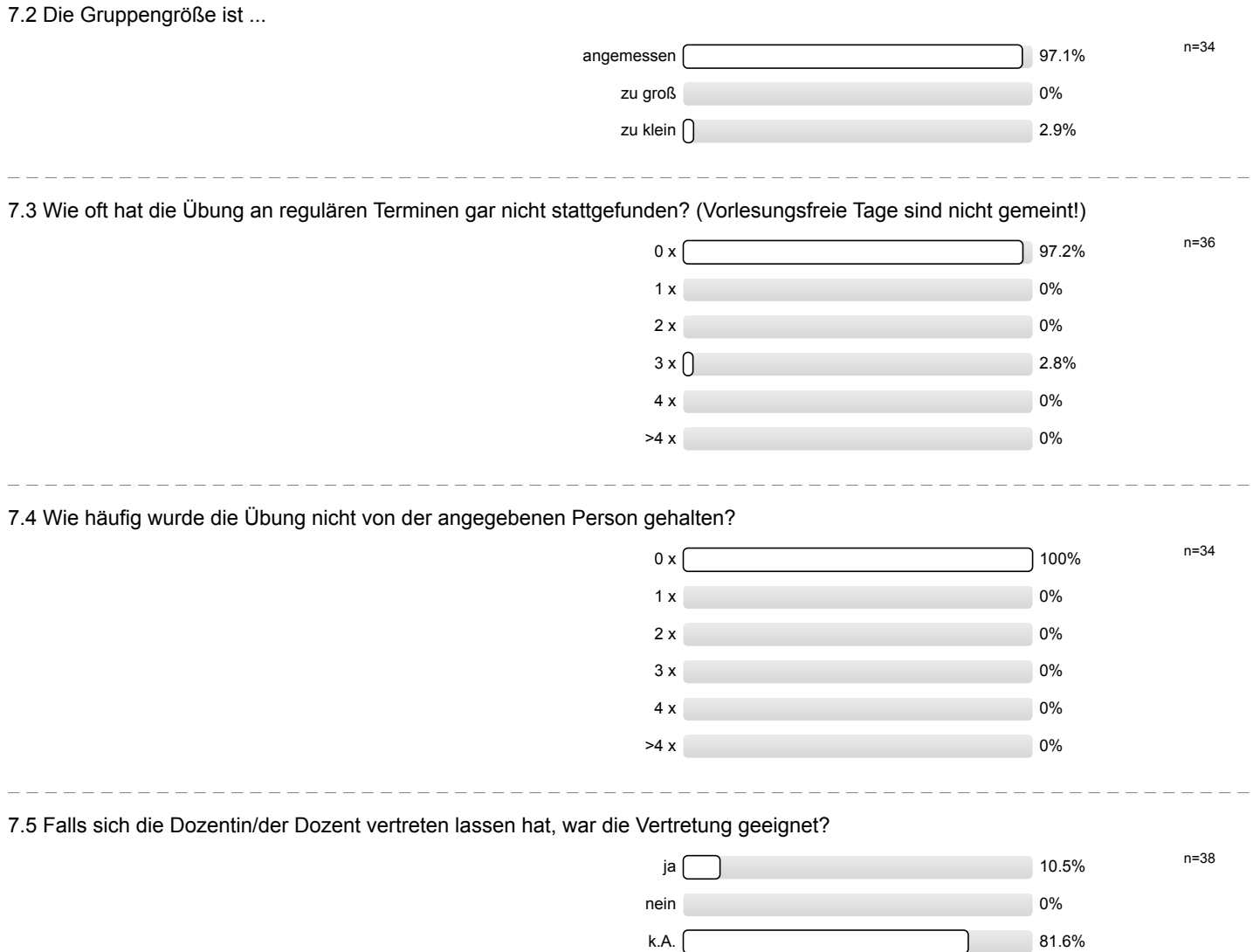

\_\_\_\_\_\_\_\_\_\_\_\_\_\_\_\_\_\_\_

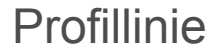

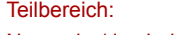

Mathematik

Titel der Lehrveranstaltung: (Name der Umfrage)

Name der/des Lehrenden: Dr.-Ing. Dipl.-Päd. Claus Helmut Pütz

Einstieg in Räumliches Denken und Konstruieren mit CAD (16ws-13515)

Verwendete Werte in der Profillinie: Mittelwert

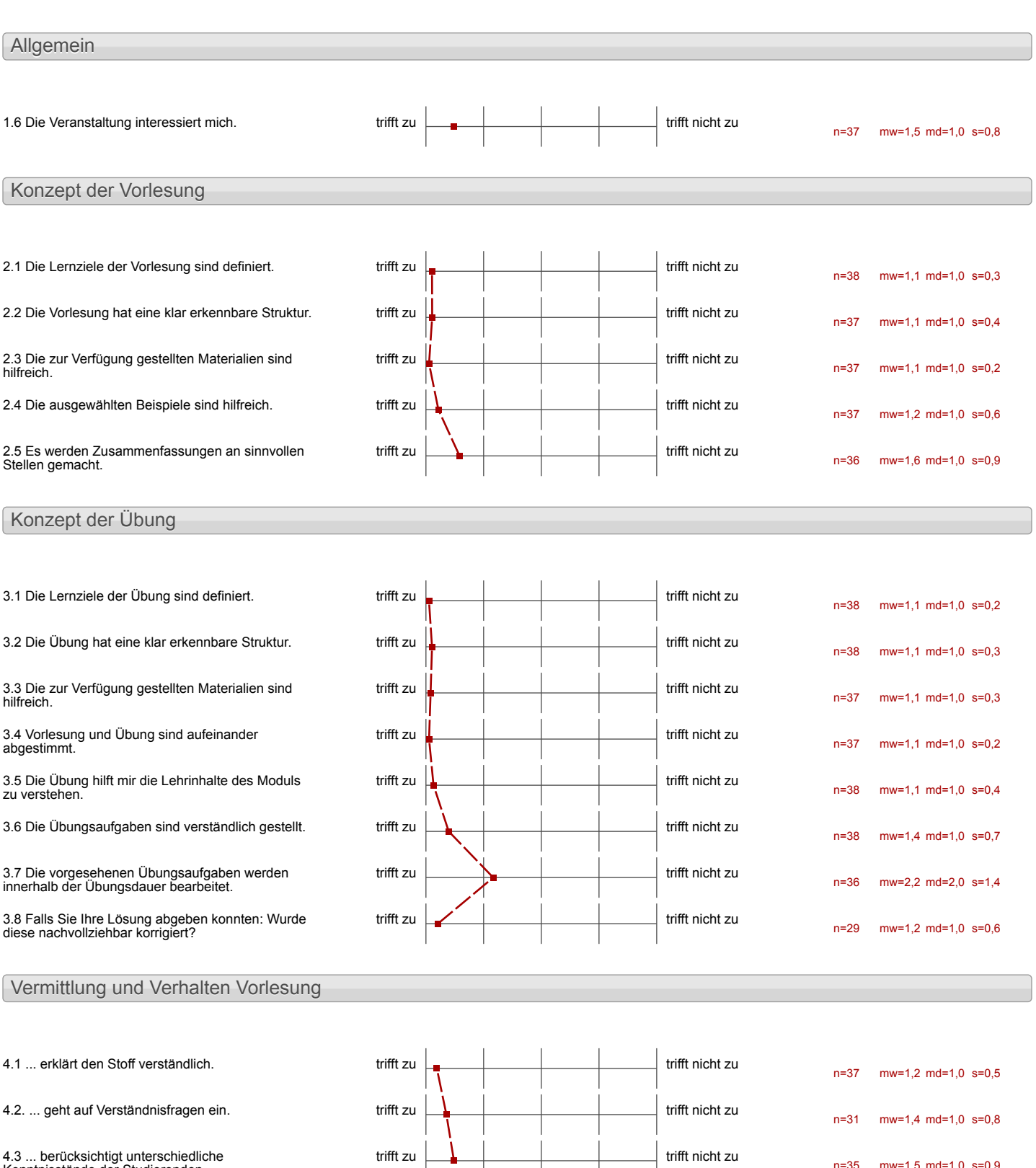

4.3 ... berücksichtigt unterschiedliche Kenntnisstände der Studierenden.

n=35 mw=1,5 md=1,0 s=0,9

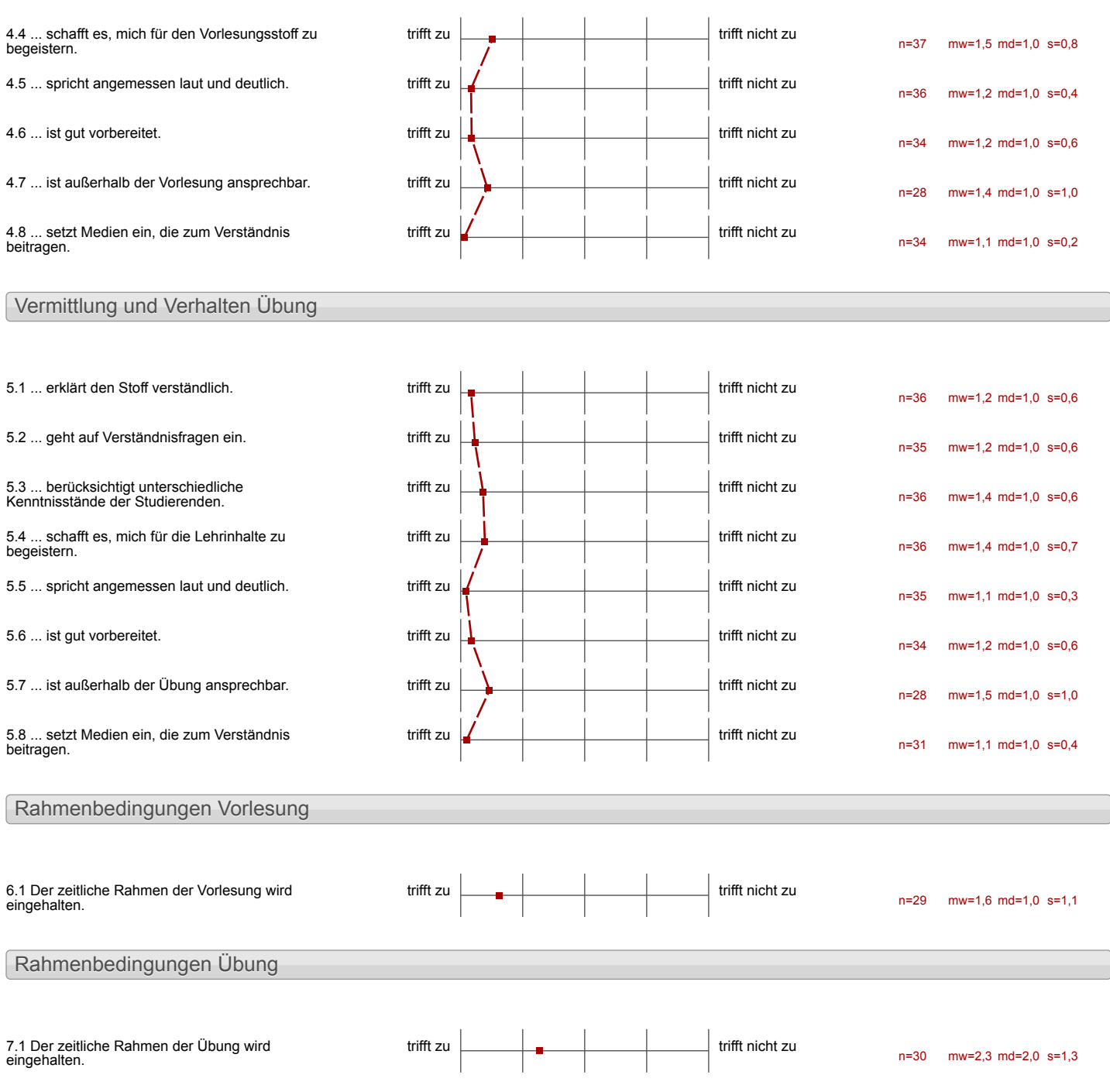

#### Auswertungsteil der offenen Fragen

Besondere Anregungen / Kritik / Wünsche:

8.1 Was hat Ihnen an der Veranstaltung besonders gut gefallen?

-set r informative, verstordlate  $V_1$ deos Vince,

 $m + d0$ 

# -ausfahrliche Lernvideos

gules Konzept<br>Jesshindlich mit der Videos

De Vélec: Je alles klar erklaven ment de verschedenen Hissensstande geochtet wird -Des jeder Partner voof sich griker kom

-Bute Erklärungen man kann alles noch des Videos

- · Videos sind gut und sorgfaltig
- · Arbeit in der Gruppe

durch bearbeilung der Violees vor<br>ein eigenes Tempowallen möglich

- \* jeder hat sein eigenes Terryto.<br>Imain bann die Autoppen in Ruhe beenden
- x tooperative zosammenatbest mit der Giruppe
- \* ausfuntuctes Material au verliging
- \* nifferore videos, de man sich jederzeit wieder anguchen kann, wenn man etcass mont verstanden hat ade valdezzen und
- \* Hilfstrate gehen oven aus verstanding.<br>Tragen ein, neifen beim Josen von Problemen
- eigenes Tempo haben
- -Struktur des Vorkurs
- Immer alles Nachschauen, wenn man etwas nicht mehr weiß oder nicht versteht, so oft man will

Strukturierung von Materia lien und Vortesung

- Sehr gut organisiert und vorbereitet
- hilfsbertite Betreuer

-dans gegelere Ziel, aut dos man hingalätet<br>- Strelchurche Aufgeler

- Egenstandiges To Arbeuten im experien Tempo

- unterschiedliche Arbeitsschritte führen zu großen Lernerfag
- Arbeitsprozess gut Strukturier+
- Strukturierung +
- $-$ Heofc

- Bei Problemen wurde safart geholfen, und Inventer worde autoind der fred Videos superverstandeich erklart

- Nach nur 5 Tagen hat mon dea das Gebihl sich mit Inventor avocularion

- supu kurs

-Klar struktuerte Unterlagen &<br>Erklärungsvideos<br>-Sehr nette Betreuwig & sehr<br>netter Dozent newer Trezens<br>Die Wochenplanung ist selv<br>gust strukturert und deckt<br>zugleich alle beistungsstände un<br>Bei Separaton Fragenerhält<br>man sehr schnell Antworten und le sungsvorschlägen<br>- Die Möglichkert seine Pausen selbst zu bestimmen sorgt daur

- Mit den Videos wird alles abgedeclet, was man wissen muss
- Durch Erhlärung häufig gestellte Irangon Leumen Fehler vermiecten Werlen
- talls frager authommes contractor
- . Evidence in each newes Thenexis bet · sehr viel lahalte in our time. Worke yelesnt · Lehrishalte divil Victors and Starpt aufest gut strubbured - sehr rutzlish un spirtes Adoptositate rate zur tauer · set gite Votereiting turk des Kurses gute Betrouwy durch Hilbluite, die the get not allen problemen ungeber hine?
- 8.2 Was hat Ihnen an der Veranstaltung nicht gefallen?

Zo wer zockomen

- man hatte after nachtragen

 $\mathbb{R}^2$ 

- das Programm ist viel<br>zu empfindlich und<br>ruft standig Probleme hervor

manchinal ware schnellere Hilfe schon

- Salveire zouverig Zet

- zu viele Exkurse  $\Omega$ den videos
- Heber mehrere kleine Aufgaben, als eine große (geringeres)
- -Troungesteiter nicht<br>ganz im Thema drin und nont immer anspreahbal
- Teilwere unnötige/<br>undersienigne Brittel<br>in Lembourg

# Nichts!!!

sehr hoher Zeit druck ! satur truther Zeit draube !!<br>Clieblen sebr met tertrichalle in<br>setre teurer Zeit mussen beurtekt Vérbesservez: excluding en der

 $\ddot{\phantom{a}}$